# **Write Cloud Function to Send Notification Messages to Mobile App Users Using Firebase Cloud Messaging**

Firebase Cloud Messaging (FCM) is a cross-platform messaging solution that lets you reliably deliver messages at no cost. In this guide, we'll show you how to write a Cloud Function that will send notification messages to your mobile app users using the Firebase Admin SDK.

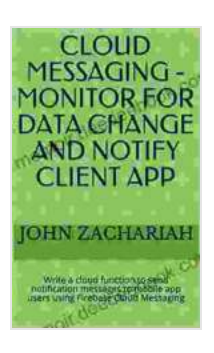

**[Cloud Messaging - Monitor for data change and notify](https://memoir.deedeebook.com/reads.html?pdf-file=eyJjdCI6IkRzN3N4ZThhZTB4dlh2bHNxZ0RKZlNEK3RjbTNkYVwva0JCWGw0T216anJ0TDdISWlaXC8yWE5sZkl5Y01iS1BNeTl0OG9sNUE4TmJaR3Y2dk91MGZTN0xOOWhObGVRYXowODBLeWphc2hXTzdPY29kek0wcUZrWE9XcVwvV0pxQXpCRldTSFRlZFZpNkZuVTBRT2t6bkpyZXdNV242MmRtR2ViaEVXMlg1TTVsZFI0XC9UbUFQOXN4QmlDUkNmWXRla05JOUNBZGI0ckhPVGVlSkFhN1pzNTRLSzUrNEs1R3B2R2NsVlo2NGVRUTR0eGlJbVo3eGlJNDNjVnFybnUyZExxaDBxM2V5bVFZdVFhamRyT280OURSWEFNdXIrbnhoSUYxY3I2OW9aN3FCNmV4R0IrekNjYVVRb25qY0ZqVTR6bDI0VkRtZitxN3c5cjlON0RVdzRXM2c9PSIsIml2IjoiZGE4ODI5YjM5Mjg1OThiMWY3Nzc5MTM2OTIyM2JmMjQiLCJzIjoiYTk2ZGExMGU2MzhiNmY3YyJ9) client app: Write a cloud function to send notification messages to mobile app users using Firebase Cloud**

**Messaging** by Stephen A. Mitchell

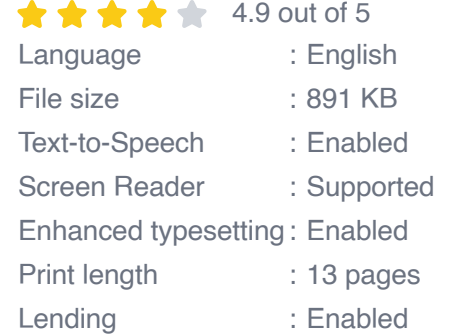

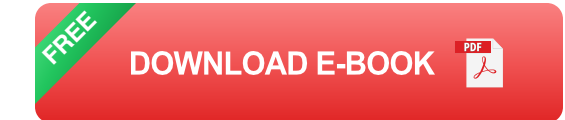

#### **Prerequisites**

- A Firebase project n.
- The Firebase Admin SDK  $\blacksquare$
- A mobile app that is integrated with FCM a.

#### **Create a Cloud Function**

- 1. Open the Firebase console and go to the Functions section.
- 2. Click on the "Create Function" button.
- 3. Select the "HTTP" trigger.
- 4. Enter a name for your function.
- 5. Click on the "Deploy" button.

#### **Install the Firebase Admin SDK**

1. Open your terminal and run the following command:

npm install firebase-admin

2. Once the installation is complete, you can import the Firebase Admin SDK into your Cloud Function.

#### **Write the Cloud Function**

javascript const functions = require('@google-cloud/functions-framework'); const admin = require('firebase-admin');

```
admin.initializeApp();
```

```
const messaging = admin.messaging();
```
functions.http('sendNotification', async (req, res) => { const { token, title,  $body \}= \text{req}$ .body;

```
const message = { token, notification: { title, body }};
```

```
await messaging.send(message);
```

```
res.sendStatus(200); });
```
#### **Deploy the Cloud Function**

1. Open your terminal and run the following command:

firebase deploy --only functions

2. Once the deployment is complete, your Cloud Function will be live and will be triggered whenever a POST request is made to the URL of your function.

#### **Test the Cloud Function**

- 1. Open your mobile app and make sure that it is connected to the internet.
- 2. Open your browser and go to the URL of your Cloud Function.
- 3. Enter the token of your device, the title of the notification, and the body of the notification.
- 4. Click on the "Send" button.

If everything is set up correctly, you should receive a notification on your mobile app.

In this guide, we showed you how to write a Cloud Function that will send notification messages to your mobile app users using the Firebase Admin SDK. We also provided you with a complete code example and instructions on how to deploy and test your function.

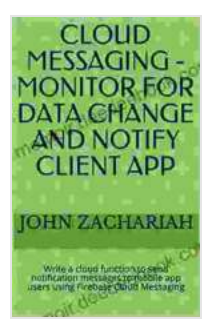

**[Cloud Messaging - Monitor for data change and notify](https://memoir.deedeebook.com/reads.html?pdf-file=eyJjdCI6IkRzN3N4ZThhZTB4dlh2bHNxZ0RKZlNEK3RjbTNkYVwva0JCWGw0T216anJ0TDdISWlaXC8yWE5sZkl5Y01iS1BNeTl0OG9sNUE4TmJaR3Y2dk91MGZTN0xOOWhObGVRYXowODBLeWphc2hXTzdPY29kek0wcUZrWE9XcVwvV0pxQXpCRldTSFRlZFZpNkZuVTBRT2t6bkpyZXdNV242MmRtR2ViaEVXMlg1TTVsZFI0XC9UbUFQOXN4QmlDUkNmWXRla05JOUNBZGI0ckhPVGVlSkFhN1pzNTRLSzUrNEs1R3B2R2NsVlo2NGVRUTR0eGlJbVo3eGlJNDNjVnFybnUyZExxaDBxM2V5bVFZdVFhamRyT280OURSWEFNdXIrbnhoSUYxY3I2OW9aN3FCNmV4R0IrekNjYVVRb25qY0ZqVTR6bDI0VkRtZitxN3c5cjlON0RVdzRXM2c9PSIsIml2IjoiZGE4ODI5YjM5Mjg1OThiMWY3Nzc5MTM2OTIyM2JmMjQiLCJzIjoiYTk2ZGExMGU2MzhiNmY3YyJ9) client app: Write a cloud function to send notification messages to mobile app users using Firebase Cloud**

**Messaging** by Stephen A. Mitchell

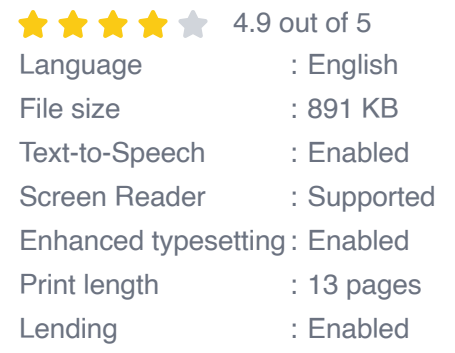

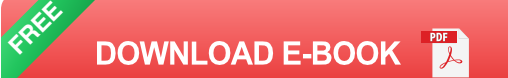

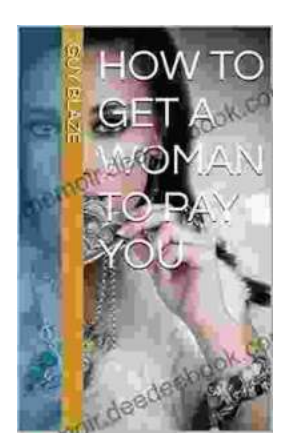

### **[How to Get a Woman to Pay for You: A](https://memoir.deedeebook.com/book/How%20to%20Get%20a%20Woman%20to%20Pay%20for%20You%20A%20Comprehensive%20Guide%20to%20Strategies%20Considerations%20and%20Success.pdf) Comprehensive Guide to Strategies, Considerations, and Success**

In the modern dating landscape, navigating financial dynamics can be a delicate subject. However, with careful consideration and open communication,...

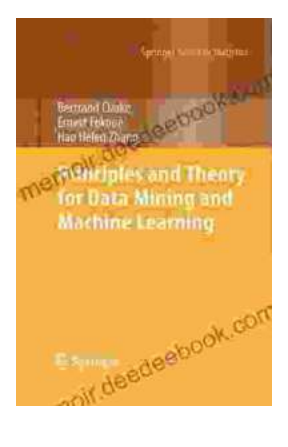

## **[Principles and Theory for Data Mining and](https://memoir.deedeebook.com/book/Principles%20and%20Theory%20for%20Data%20Mining%20and%20Machine%20Learning%20by%20Springer.pdf) Machine Learning by Springer**

Data mining and machine learning are two of the most important and rapidly growing fields in computer science today. They are used in a wide variety of applications, from...